## **Brother Printer Mfc J6710dw User Manual**>>>CLICK HERE<<<

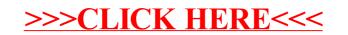